**בחינה בתוכנה 1**

סמסטר א תשפ״ב, מועד א׳, 01 בינואר 2122 לנה דנקין, אמיר הרץ, אלה גולדשמידט

משך הבחינה שלוש שעות. סך הניקוד על השאלות בבחינה הוא ,011 אך הציון המקסימלי אותו ניתן לקבל הוא .011

יש להניח, אלא אם צויין אחרת, כי:

- הקוד שמופיע במבחן מתאים לגירסא 8Java.
- כל החבילות הדרושות יובאו ,ואין צורך לכתוב שורות import בגוף הקוד.
	- כל מחלקה שהיא public מופיעה בקובץ Java משלה.
	- בכל שאלה, כל המחלקות מופיעות באותה חבילה )package).
- בזמן הבחינה, אתם נדרשים לזהות שגיאות קומפילציה שנוצרות כתוצאה מהפרת עקרונות Java- יים ושימוש לא נכון במחלקות/פונקציות. במידה וישנה טעות הקלדה )סוגר חסר, שימוש באות גדולה שלא לצורך וכו') אין לראות בסיבות אלה גורמים לשגיאות קומפילציה.
- בסוף הבחינה מופיע נספח עם תיעוד של מחלקות שאתם עשויים לעשות בהן שימוש בחלק הפתוח של הבחינה.
	- הקוד שאתם נדרשים לספק צריך להיות יעיל ולהימנע ממחזור קוד. חלק מהציון ניתן גם על היבטים אלה, ולא רק על נכונות הפתרון.

בבחינה זו מופיע קוד שבחלקו אינו מתקמפל, אינו רץ או שנוגד את הסטנדרטים של Java כפי שנלמדו בקורס, וזאת מתוך מטרה לבחון ידע והבנה של נושאים מסוימים. אין לראות בקטעי קוד אלה דוגמא לכתיבה נכונה ב Java.

#### מבנה הבחינה:

הבחינה מורכבת משני חלקים: חלק פתוח (שתי שאלות על סך 50 נקודות) ושאלות אמריקאיות (11 שאלות, כל אחת שווה 5 נק׳). עליכם לענות על הבחינה באופן הבא:

- בשאלות הפתוחות להשלים את הקוד החסר במקומות המסומנים ע״י מסגרת. שימו לב שלא חייבים למלא את כל המסגרות.
	- בשאלות האמריקאיות:
	- לסמן את התשובות הנכונות על גבי טופס סימון התשובות שתקבלו בנפרד.
	- לנמק את תשובתכם על גבי טופס הבחינה. הנימוק הוא לא חובה, אך יכול לעזור לכם במקרים של ערעורים או קבלת יותר מתשובה אחת נכונה.

בסוף שאלה 2 ניתן למצוא מסגרת חירום לשימוש במקרה שהמסגרות שמופיעות בגוף השאלות הפתוחות לא מספיקות לכם.

© כל הזכויות שמורות למחברים. מבלי לפגוע באמור לעיל, אין להעתיק, לצלם, להקליט, לשדר, לאחסן במאגר מידע, בכל דרך שהיא, בין מכנית ובין אלקטרונית או בכל דרך אחרת כל חלק שהוא מטופס הבחינה. בהצלחה!

# **שאלה 1 )33 נק׳(:**

בשאלה זו נעזור לסטודנטית שי לממש מערכת המתווכת בין אנשים שקנו כרטיסים לתערוכה של יאיוי קוסמה במוזיאון תל אביב ולא יכולים להשתמש בהם, לבין אנשים המחפשים לקנות כרטיסים. הקוד שתממשו בבחינה יעזור לשי לנהל את מלאי הכרטיסים המוצעים למכירה.

בשלב הראשון, שי מימשה את המחלקה Reservation המתארת הזמנה יחידה של כרטיסים על שם לקוחה מסויימת. ההזמנה כוללת מזהה יחודי של בעלת הכרטיסים, מועד הביקור )בעת קניית כרטיס לתערוכה המשתמשים צריכים לבחור את מועד ההגעה) ומספר הכרטיסים. הקוד של Reservation מובע חלקית מטעמי חיסכון במקום והוא כולל בנאי ופונקציות get לשלושת השדות.

```
/* @inv getTicketsNum() > 0 */
public class Reservation{
  private String sellerID;
  private Date date;
  private int ticketsNum;
  public Reservation(String sellerID, Date date, int ticketsNum){
    //code here
  }
  /* getSellerID(), getDate(), getTicketsNum() implemented here */
}
```
הערה – לצורך התרגיל אין צורך להכיר את המחלקה Date המייצגת את מועד הביקור בתערוכה. הניחו כי ניתן לייצר Date מתוך מחרוזת. בנוסף ניתן להניח כי Date מממשת את hashCode/equals וכן את המנשק Comparable.

לאחר מכן, שי הגדירה את המנשק שאמורה לממש מערכת ניהול ההזמנות שלה:

```
public interface ITicketsMaster{
  /* @pre !sellerExist(rsv.getSellerID())*/
  public void addTickets(Reservation rsv);
  /* @pre ticketsNum > 0
   * @post: for sellerID, num in $ret.items():
           sellerExists(sellerID) &&
           * $num <= getTicketsNumForSeller(sellerId)
   * @post: if !$ret.isEmpty(), sum($ret.value()) == ticketsNum
   */
  public Map<String, Integer> findTickets(Date date, int ticketsNum);
  /* @pre sellerExists(sellerID)
   * @post !sellerExists(sellerID) */
  public void removeSeller(String sellerID);
  /* @pre: sellerExists(sellerID)
   * @post: $ret > 0 */public int getTicketsNumForSeller(String sellerID);
  public boolean sellerExists(String sellerID);
}
```
השירות findTickets מאפשר למשתמשות לחפש כרטיסים במערכת. במידה שלא נמצאו כרטיסים מתאימים, השירות יחזיר Map ריק. אם נמצאו כרטיסים, השירות יחזיר Map המכיל מיפוי בין מזהה המוכרת )sellerID )לבין כמות הכרטיסים שיש לקנות ממנה. השירות לא משנה עושה שום שינוי במלאי כרטיסים הקיימים במערכת (לא מוסיף\מוחק).

בשלב הראשון נטפל בניהול מלאי הכרטיסים, ולאחר מכן (סעיפים ב-ד) נממש כמה אסטרטגיות למימוש של findTickets.

```
Date d1 = /* initialized with "10-01-2021:09:00" */
Date d2 = /* initialized with "11-01-2021:13:00" */ 
Reservation r1 = new Reservation("r1", d1, 2);
Reservation r2 = new Reservation("r2", d2, 4);
Reservation r3 = new Reservation("r3", d1, 2);
ITicketsMaster tm = new SimpleTM();
tm.addTickets(r1);
tm.addTickets(r2);
tm.addTickets(r3);
System.out.println(tm.sellerExists("r1")); // true 
System.out.println(tm.getTicketsNumForSeller("r3")); //2
tm.removeSeller("r1");
System.out.println(tm.sellerExists("r1")); // false
```
<u>סעיף א׳ (6 נק׳):</u>

השלימו את מימוש המחלקה האבסטרקטית AbstractTM אשר מכילה את הקוד המשותף לניהול מלאי הכרטיסים המוצעים למכירה. המחלקה לא תממש את השירות findTickets.

**public abstract class** AbstractTM **implements** ITicketsMaster{ **protected** Map<String, Reservation> sellerToRsv = **new** HashMap<>();

**public void** addTickets(Reservation rsv){

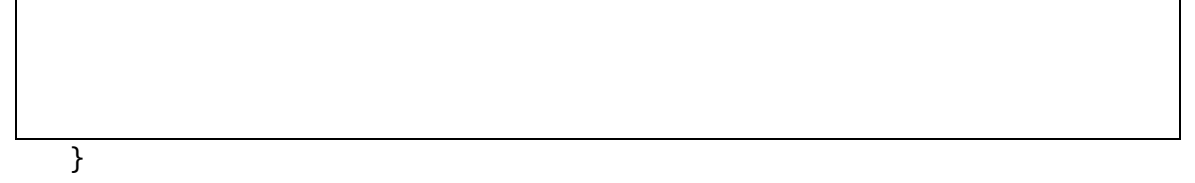

**public void** removeSeller(String sellerID){

}

**public int** getTicketsNumForSeller(String sellerID){

}

} }

**public boolean** sellerExists(String sellerID){

#### סעיף ב׳ (14 נק׳):

בשלב זה שי רוצה לממש מספר אסטרטגיות של חיפוש כרטיסים )ובהתאם, גם מכירה( עבור משתמשת שמעוניינת לקנות k כרטיסים במועד d( המיוצג ע״י Date וכולל יום ושעה(. האסטרטגיות הן:

- .1 התאמה מדוייקת המערכת תמצא כרטיסים אם קיימת מוכרת אשר מציעה בדיוק k כרטיסים במועד d.
- .0 שילוב כרטיסים המערכת תמצא כרטיסים אם קיימות שתי מוכרות אשר מציעות יחד בדיוק k כרטיסים למועד d( כלומר, קיים m כלשהו כך שמוכרת אחת מציעה בדיוק m כרטיסים, והשניה מציעה בדיוק m-k כרטיסים(.
	- .3 פיצול כרטיסים. המערכת תמצא כרטיסים למכירה אם קיימת מוכרת אחת שמציעה יותר מ k כרטיסים, או שקיימות 0 מוכרות שמציעות ביחד יותר מ k כרטיסים. לעומת שתי האופציות האחרות, אופציה זו מאפשרת קניה של חלק מהכרטיסים של מוכרת מסויימת.

שי החליטה לממש שלוש מחלקות אשר עושות שימוש באסטרטגיות אלה.

המחלקה SimpleTM (סעיף ב׳) – המחלקה מחפשת כרטיסים רק בשיטת ההתאמה המדוייקת (1) המחלקה ExtendedTM – מחפשת כרטיסים בשיטת ההתאמה המדוייקת )1(, ואם לא נמצאו כרטיסים, מחפשת בשיטת ״שילוב כרטיסים״ )0(. מחלקה זו תמומש בסעיף ג׳.

המחלקה AdvancedTM – חיפוש בשיטה )1(, אם לא נמצאו כרטיסים, חיפוש בשיטה )0(, ואם עדין לא נמצאו כרטיסים היא תבצע חיפוש בשיטה )3(. מחלקה זו תמומש חלקית בסעיף ד׳.

#### לדוגמא:

עבור מערכת שמופיעים בה הכרטיסים הבאים:

מועד 1d - המשתמשת 1u מציעה 0 כרטיסים, והמשתמשת 2u מציעה 3 כרטיסים. מועד 2d – המשתמשת 3u מציעה 4 כרטיסים.

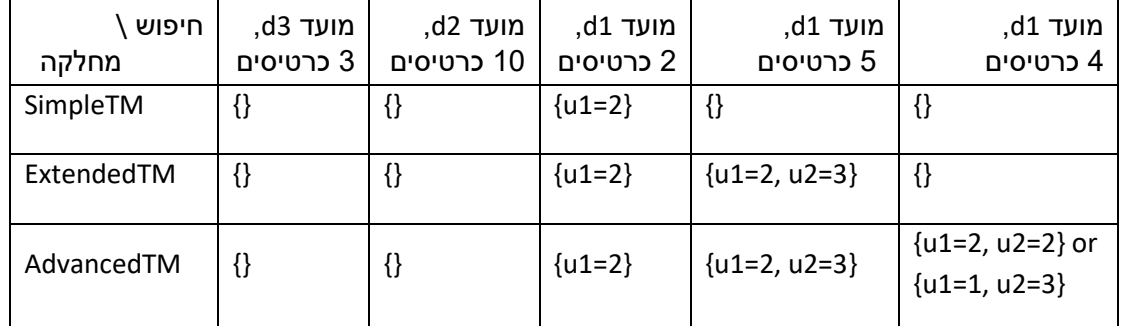

הפונקציה findTickets תחזיר אופציה אחת מבין כל אפשרויות הקניה של k כרטיסים ביום d מסויים, ללא חשיבות לאופן בחירת המוכרות. לדוגמא, ב Advanced, עבור 4 כרטיסים יש שתי אופציות שונות, וכל אחת מהן מהווה ערך החזרה חוקי.

\*עבור 1d 0 כרטיסים ישנה אופציה אחת בלבד, כיוון שחיפוש מדוייק מחזיר תשובה, לכן, המחלקות Extended ו Advanced מחזירות את התוצאה של חיפוש זה ולא ממשיכות בחיפוש.

\*עבור מועד 3d מחזירים כולם מפה ריקה, כיוון שאין כרטיסים עבור אותו היום. עבור המועד 2d, אין מספיק כרטיסים שמוצעים למכירה ולכן גם כן חוזרת מפה ריקה.

ממשו את המחלקה SimpleTM כך שהמימוש יתאים גם לצרכים שלכם בסעיפים ג׳ וד׳. עליכם להוסיף שדות וכן להשלים את המימוש של findTickets. אם נדרש, הוסיפו פונקציות עזר ודרסו פונקציות שנורשו מ AbstractTM . שמירת הנתונים צריכה להיות יעילה, כך שתאפשר שליפות מהירות של המידע הרלוונטי, והימנעות ממעברים מיותרים על כרטיסים שלא רלוונטיים לחיפוש. בנוסף, עליכם לעצב את הקוד שלכם כך שיתאפשר שימוש חוזר בקוד ומניעת שכפול קוד.

**public class** SimpleTM **extends** AbstractTM{

// members

**public** Map<String,Integer> findTickets(Date date, **int** ticketsNum){

// other methods

#### <u>סעיף ג׳ (8 נק׳):</u>

השלימו את מימוש הפונקציה findTickets של המחלקה ExtendedTM. שימו לב שניתן לממש את המחלקה ExtendedTM ללא הוספת שדות נוספים. הוסיפו מימושים של פונקציות נוספות, אם נדרש )פונקציות עזר, דריסה של פונקציות שנורשו מ SimpleTM וכו׳(.

**class** ExtendedTM **extends** SimpleTM{

**public** Map<String,Integer> findTickets(Date date, **int** ticketsNum){

<u>סעיף ד׳ (5 נק׳):</u>

בסעיף זה עליכם להשלים חלק מהפונקציונליות של AdvancedTM.

בבואה לממש את המחלקה, שי הבינה שהמנשק שלה לא תומך באופציה של עדכון מספר הכרטיסים המוצע למכירה ע״י כל מוכרת. ב SimpleTM וב ExtendedTM זה לא נדרש – בשתי המחלקות כל הכרטיסים של מוכרת מסויימת נמכרים בשלמותם, ולכן שי יכולה לעשות שימוש בפונקציה removeSeller לאחר שמתבצעת מכירה. מכיוון ש AdvancedTM מאפשרת חיפוש שמחזיר רק חלק מהכרטיסים )ולכן גם מאפשר מכירה חלקית של הכרטיסים(, שי החליטה להוסיף פונקציה חדשה – updateTickets. ממשו את הפונקציה updateTickets. אין צורך לממש את findTickets.

## **class** AdvancedTM **extends** ExtendedTM{

```
/* @pre sellerExists(sellerID)
 * @pre getTicketsNumForSeller(sellerID) > ticketsNum > 0
 * @post getTicketsNumForSeller(sellerID) = ticketsNum
 */
```
**public void** updateTickets(String sellerID, **int** ticketsNum){

}

}

# **שאלה 2 )17 נק׳(:**

סעיף א׳ (9 נק׳):

בסעיף זה עליכם לממש ZipIterator אשר פועל בדומה לפונקציית zip של שפת Python, ומאפשר ריצה בלולאה על שני עצמים שמממשים Iterable. מספר האיטרציות של ZipIterator יהיה למספר האיטרציות המינימלי שמאפשר כל אחד משני מהעצמים.

דוגמא לשימוש ב ZipIterator על שתי רשימות )שהן Iterable):

```
Iterable<String> strings = Arrays.asList("a", "b", "c");
Iterable<Integer> ints = Arrays.asList(1,2);
ZipIterator<String, Integer> iter = new ZipIterator<>(strings,ints);
while(iter.hasNext()){
  Pair<String, Integer> pair = iter.next();
  System.out.println(pair.getFirst() + " " + pair.getSecond());
}
```
הלולאה תרוץ במשך שתי איטרציות ותדפיס 1 a ואז 2 b.

להלן המימוש של המחלקה Pair שבה תעזרו לצורך המימוש. המימוש המובא הוא חלקי מטעמי מקום, והוא מכיל מכיל בנאי ופונקציות get.

**public class** Pair<A,B>{ **private** A first; **private** B second; **public** Pair(A first, B second){ /\* code here \*/ } /\* getFirst, getSecond implemented here \*/ }

השלימו את מימוש המחלקה ZipIterator:

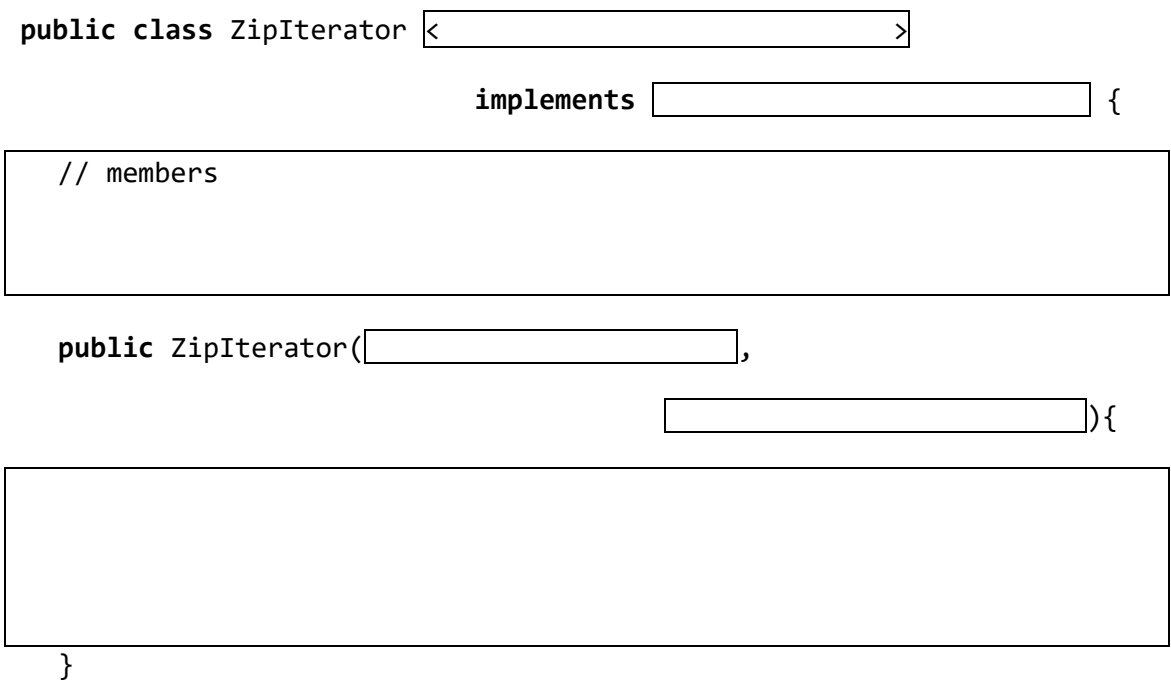

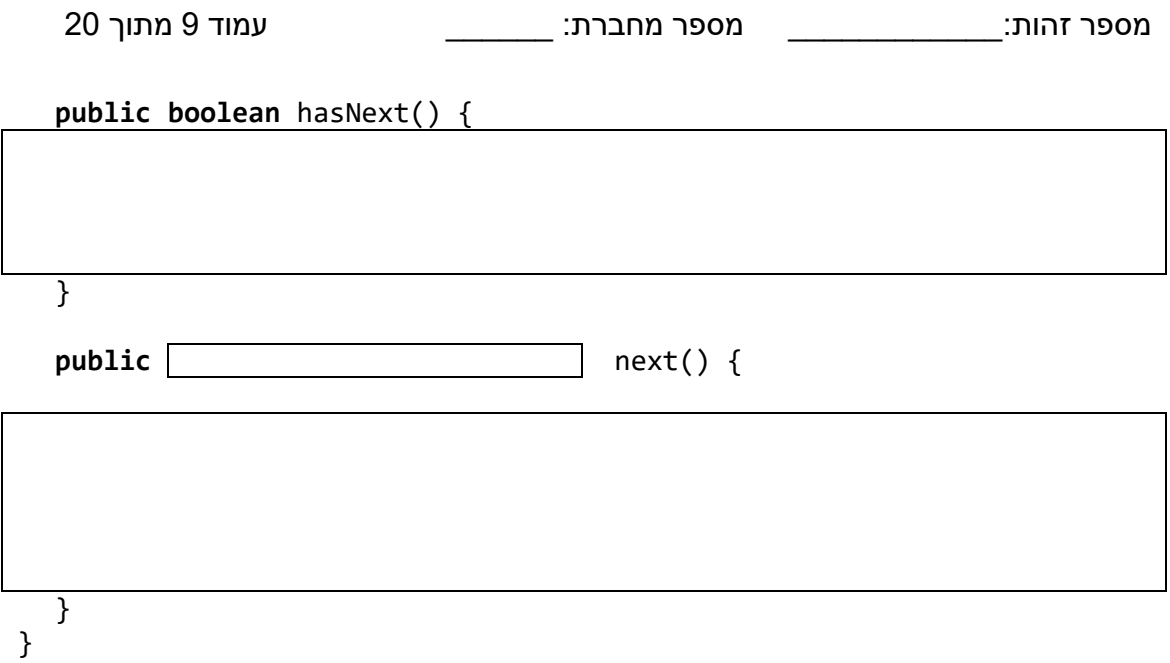

## <u>סעיף ב׳ (8 נק׳)</u>

ממשו את הפונקציה getLongestSeq אשר בהנתן מחרוזת str ותו )character )chr מחזירה את אורך הרצף הכי ארוך של chr בתוך str. אם chr לא מופיע כלל ב str הפונקציה תחזיר .0 לדוגמא, עבור המחרוזת ab**xxx**cxx והתו x, הפונקציה תחזיר 3 כיוון שאורך הרצף הכי ארוך של x הוא 3 )מודגש בגוף המחרוזת). ניתן להניח כי אורך המחרוזת הוא גדול מ 0.

הנחיה: סעיף זה לא קשור לסעיף א׳, כך שאין צורך לעשות שימוש ב ZipIterator. עליכם לממש את הפונקציה כך שהיא תעשה מעבר יחיד על המחרוזת str. שימוש במתודות חיפוש )כמו contains ) מבצע מעבר יחיד על כל המחרוזת, כך שלא ניתן לקרוא לפונקציות אלה יותר מפעם אחת.

**public static int** getLongestSeq(String str, **char** chr){

## מסגרת חירום

```
public class Q3 {
  public void func1(List<? extends IOException> lst1, 
                                    List<? super Exception> lst2){
    lst1.add(lst2.get(0));
  }
  public void func2(List<? extends IOException> lst1, 
                                    List<? extends Exception> lst2){
    lst1 = lst2;}
  public void func3(List<? extends IOException> lst1,
                                                List<Object> lst2){
    lst1 = lst2;}
}
```
אילו מבין הפונקציות הבאות מתקמפלת? בחר\י בתשובה הטובה ביותר:

- א. כל הפונקציות מתקמפלות.
- ב. כל הפונקציות לא מתקמפלות.
- ג. רק פונקציה 1func מתקמפלת.
- ד. רק פונקציה 2func מתקמפלת.
- ה. רק פונקציה 3func מתקמפלת.
- ו. רק פונקציות 2func1+func מתקמפלת.
- ז. רק פונקציות 3func2+func מתקמפלת.
- ח. רק פונקציות 3func1+func מתקמפלות.

נימוק:

## שאלה :4

לפניך מספר טענות על המילה השמורה final. בחר\י בתשובה הטובה ביותר:

- א. לא ניתן לרשת ממחלקה שמוגדרת כ final.
- ב. שדה שהוא final חייב להיות מוגדר כ static.
- ג. ניתן לדרוס פונקציה שמוגדרת כ final, אך אסור לעשות שימוש בקוד של הפונקציה הנדרסת.
	- ד. שדה שמוגדר כ final חייב להיות מטיפוס immutable.
		- ה. מלבד תשובה זו כל התשובות לא נכונות.
		- ו. מלבד תשובה זו יש יותר מתשובה נכונה אחת.

```
public class Point{
  private int x,y;
  private Random rand = new Random();
  public Point(int x, int y){ this.x = x; this.y = y; }
  @Override
  public boolean equals(Object o){
    Point other = (Point)o;
    return this.x+this.y == other.x+other.y;
  }
  @Override
  public int hashCode(){ return rand.nextInt(3); } //random in [0,2]
  public static void main(String[] args){
    Point p1 = new Point(1,5);
    Point p2 = new Point(2,4);
    Point p3 = new Point(3,6);
    Set<Point> set = new HashSet<>();
    set.add(p1);
    System.out.println(set.contains(p1)); //#
    System.out.println(set.contains(p2)); //$
    System.out.println(set.contains(p3)); //*
  }
}
```
לפניכם 3 טענות הקשורות להרצת התוכנית Point. הטענות מתייחסות לתוצאות אפשריות של ריצה כלשהי, כיוון שיש פה חלק רנדומלי )ב hashCode). ניתן להניח שגודל ה HashSet גדול מ .1

<u>טענה 1</u>: הקוד בשורה # יכול להדפיס false בריצה מסויימת.

טענה 2: הקוד בשורה \$ יכול להדפיס true בריצה מסויימת.

טענה 3: הקוד בשורה \* יכול להדפיס true בריצה מסויימת.

מהן הטענות הנכונות? בחר\י בתשובה הטובה ביותר:

- א. כל הטענות לא נכונות.
	- ב. רק טענה 1 נכונה.
	- ג. רק טענה 0 נכונה.
	- ד. רק טענה 3 נכונה.
- ה. רק טענות 120 נכונות.
- ו. רק טענות 123 נכונות.
- ז. רק טענות 023 נכונות.
	- ח. כל הטענות נכונות.

שאלה :6

**public void** func(A a) {  $B b = (B)a;$ }

לפניכם 3 טענות על הקוד הבא:

טענה 1: אם A ו B הן מחלקות קונקרטיות, ב A) upcasting (A הוא צאצא של B) נוצר אובייקט חדש על ה heap אשר מכיל את כל השדות שקיימים ב B ולא ב A.

טענה 2: ב downcasting (B הוא צאצא של A) הקוד תמיד יתקמפל, אבל עלול לזרוק שגיאת זמן ריצה.

טענה :3 אם A ו B הם שני מנשקים שלא קשורים אחד לשני )אחד לא יורש מהשני(, הקוד לא יתקמפל.

בחר\י בתשובה הטובה ביותר:

- א. רק טענה 1 נכונה.
- ב. רק טענה 0 נכונה.
- ג. רק טענה 3 נכונה.
- ד. רק טענות 120 נכונות.
- ה. רק טענות 123 נכונות.
- ו. רק טענות 023 נכונות.
	- ז. כל הטענות נכונות.
- ח. כל הטענות לא נכונות.

נימוק:

שאלה :7

```
class Outer<T>{
  public class Inner{ T t; } //#
  public static class Nested{ T t; } //$
  public static void func(List<T> lst){} //*
}
```
בחר\י בתשובה הטובה ביותר:

- א. רק שורה # מתקמפלת.
- ב. רק שורה \$ מתקמפלת.
- ג. רק שורה \* מתקמפלת.
- ד. רק שורות # ו \$ מתקמפלות.
- ה. רק שורות # ו \* מתקמפלות.
- ו. רק שורות \$ ו \* מתקמפלות.
	- ז. כל השורות מתקמפלות.
- ח. כל השורות לא מתקמפלות.

נימוק:

## שאלה :8

```
public class Box<S, T extends Comparable<String>> { 
  T item; // #
  //Object item 
  List<S> values = new ArrayList<>(); // $
  //List<Object> values = new ArrayList<>();
  public Box(T item){this.item = item;}
  public T getItem(){ return item; }
  public void addValue(S val){ this.values.add(val); }
  public static void main(String[] args){
    Box<Integer, String> b = new Box<>("abc"); 
    String item = b.getItem(); //*// String item = (String)b.getItem();
  }
}
```
שאלה זו מתייחסת לתהליך ה erasure( מחיקת הטיפוסים( שקורה בזמן הקומפילציה של המחלקה. בחר\י בתשובה הטובה ביותר:

טענה :1 השורה המסומנת ב # מוחלפת בזמן קומפילציה בשורה המופיעה מתחתיה בהערה.

טענה 2: השורה המסומנת ה \$ מוחלפת בזמן קומפילציה בשורה המופיעה מתחתיה בהערה

טענה :3 השורה המסומנת ב \* מוחלפת בזמן הקומפילציה בשורה המופיעה מתחתיה בהערה

בחר\י בתשובה הטובה ביותר:

- א. רק טענה 1 נכונה.
- ב. רק טענה 0 נכונה.
- ג. רק טענה 3 נכונה.
- ד. רק טענות 120 נכונות.
- ה. רק טענות 123 נכונות.
- ו. רק טענות 023 נכונות.
	- ז. כל הטענות נכונות.
	- ח. כל הטענות לא נכונות.

```
public class Q9 {
  public static void main(String[] args) {
    Mom m = new Child();
    System.out.println(m.func());
  }
}
public class Grandma{
  public int func() { return 1; }
  public int foo() { return 1; }
}
public class Mom extends Grandma{
  public int foo() { return 1+super.foo(); }
}
public class Child extends Mom{
  public int func() {
    int res = 1 + ((Mom) this).foo();res += super.func(); // #
    return res;
  }
  public int foo() { return 1+super.foo(); }
}
```
בחר\י בתשובה הטובה ביותר:

- א. ישנה שגיאת קומפילציה בשורה המסומנת ב .#
- ב. הקוד מתקמפל אך נזרקת NullPointerException בעת ריצתו.
	- ג. הקוד מתקמפל, רץ ומדפיס .1
		- ד. הקוד מתקמפל, רץ ומדפיס 2.
		- ה. הקוד מתקמפל, רץ ומדפיס .3
		- ו. הקוד מתקמפל, רץ ומדפיס .4
		- ז. הקוד מתקמפל, רץ ומדפיס .5
		- ח. הקוד מתקמפל, רץ ומדפיס .6

## שאלה :12

```
public class Mom{
  /* //op1
  private void foo(Integer num) { } */
  /* //op2
  public Integer foo(Object num) { return 1;} */
  /* //op3
  public Integer foo(Integer num) throws Exception{return 1;} */
}
public class Child extends Mom{
  protected Integer foo(Integer num) { return 1;}
}
```
נרצה להוציא אחת מהפונקציות של Mom מהערה כל שהקוד יתקמפל. בחר\י בתשובה הטובה ביותר:

- א. רק אם נוציא את 1op מהערה, הקוד של Mom ו Child יתקמפל.
- ב. רק אם נוציא את 2op מהערה, הקוד של Mom ו Child יתקמפל.
- ג. רק אם נוציא את 3op מהערה, הקוד של Mom ו Child יתקמפל.
- ד. רק אם נוציא את 1op או 2op מהערה, הקוד של Mom ו Child יתקמפל.
- ה. רק אם נוציא את 1op או 3op מהערה, הקוד של Mom ו Child יתקמפל.
- ו. רק אם נוציא את 2op או 3op מהערה, הקוד של Mom ו Child יתקמפל.
	- ז. אם נוציא כל אחת מהפונקציות מהערה, הקוד יתקמפל.
	- ח. אם נוציא כל אחת מהפונקציות מהערה, הקוד לא יתקמפל.

נימוק:

שאלה :11

בחר\י בתשובה הטובה ביותר:

- א. שימוש ב Git מאפשר לשמור גירסאות שונות של הקוד בצורה נוחה.
- ב. ה interpreter( מפרש( קורא קבצים המכילים קוד java ומתרגם אותם לשפת מכונה.
- ג. רקורסיה אינסופית ב Java מגדילה בהכרח את צריכת הזכרון על ה heap, אך לא מגדילה בהכרח את צריכת הזכרון על ה stack.
	- ד. מלבד תשובה זו, כל התשובות לא נכונות.
	- ה. מלבד תשובה זו יש יותר מתשובה נכונה אחת.

```
שאלה :10
```

```
public interface IDecidable {
  public int decide(char a, char b);
}
public class DecideClass implements IDecidable{
  public static int i = 0;
  public int decide(char a, char b) {
    return 1;
  }
}
public class PrintDecidable {
  public static void printDecision(IDecidable item) {
     System.out.println(item.decide('x', 'y'));
  }
  public static void main(String[] args) {
    // printDecision((a,b) \rightarrow "abc" + a); // op1// printDecision((a,b) -> new DecideClass()); //op2
    // printDecision((a,b) -> DecideClass.i++); //op3
  }
}
```
נרצה לדעת אילו מבין השורות המופיעות ב main מתקמפלות. בחר\י בתשובה הטובה ביותר:

- א. רק 1op מתקמפלת.
- ב. רק 2op מתקמפלת.
- ג. רק 3op מתקמפלת.
- ד. רק 1op ו 2op מתקמפלות.
- ה. רק 1op ו 3op מתקמפלות.
- ו. רק 2op ו 3op מתקמפלות.
	- ז. כל השורות מתקמפלות.
- ח. כל השורות לא מתקמפלות.

#### <u>שאלה 13:</u>

להלן 3 טענות על מחלקות אבסטרקטיות:

טענה :1 במחלקה אבסטרקטית אין בנאים.

טענה 2: מחלקה אבסטרקטית נועדה להכיל קוד משותף בין המחלקות היורשות אותה.

טענה :3 מחלקה אבסטרקטית חייבת להכיל פונקציות אבסטרקטיות.

בחר\י בתשובה הטובה ביותר:

- א. רק טענה 1 נכונה.
- ב. רק טענה 0 נכונה.
- ג. רק טענה 3 נכונה.
- ד. רק טענות 120 נכונות.
- ה. רק טענות 123 נכונות.
- ו. רק טענות 023 נכונות.
	- ז. כל הטענות נכונות.
- ח. כל הטענות לא נכונות.

**public interface Map<K,V>**

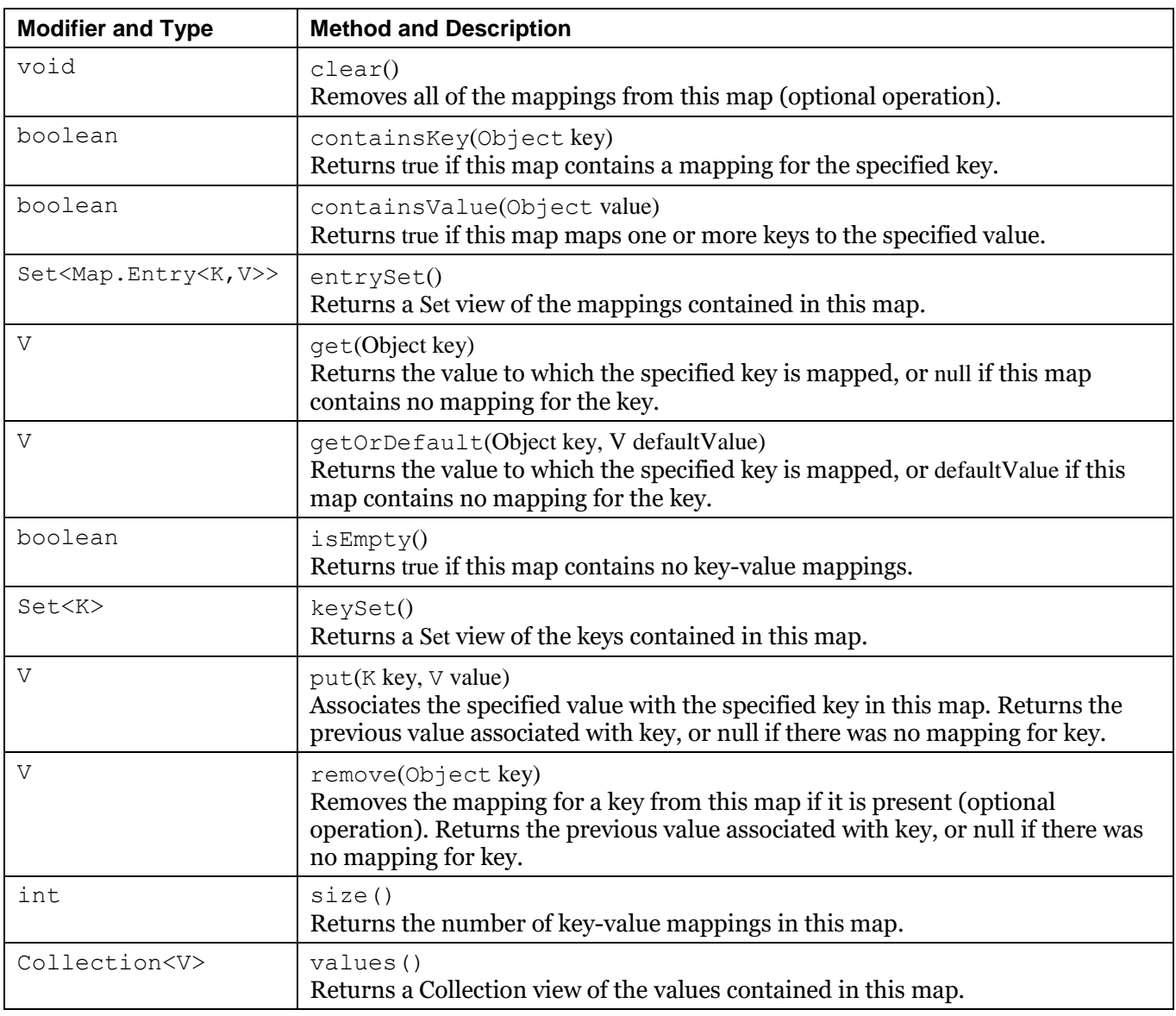

#### **public interface Set<E> extends Collection<E>**

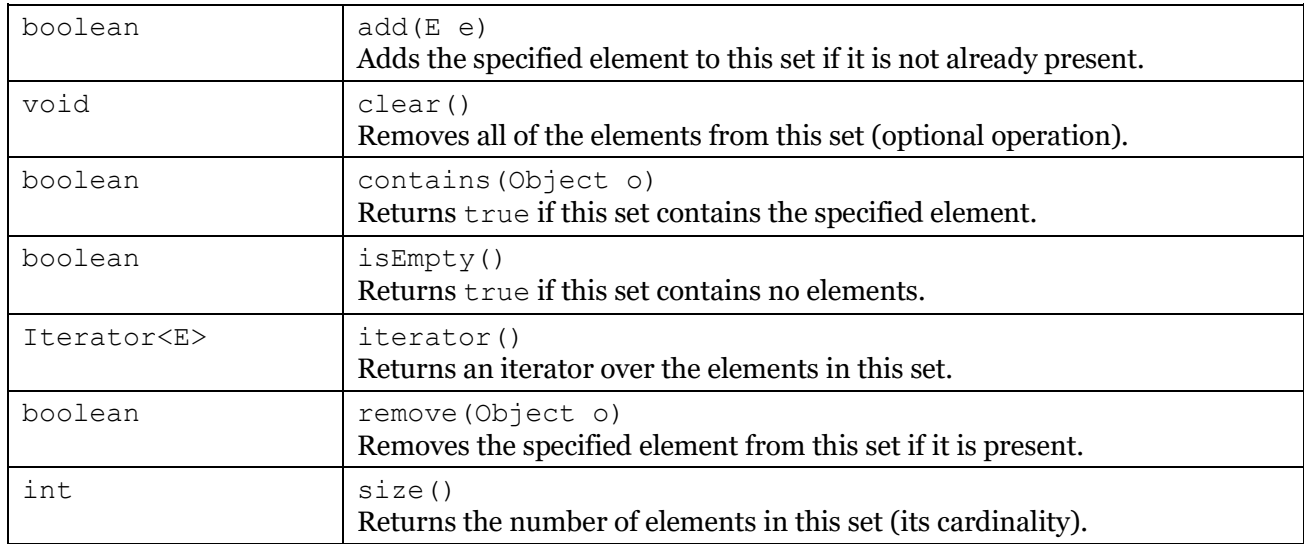

#### **public interface List<E> extends Collection<E>**

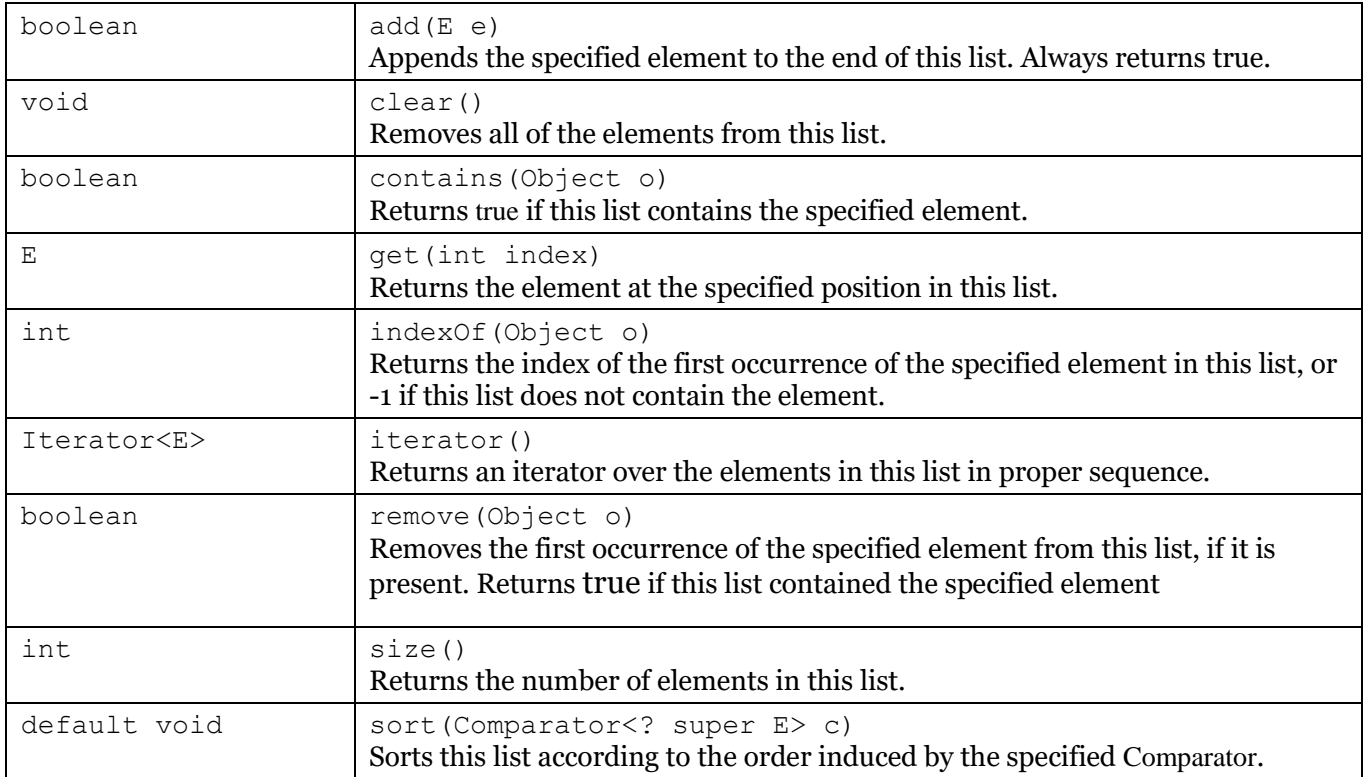

#### **public final class String**

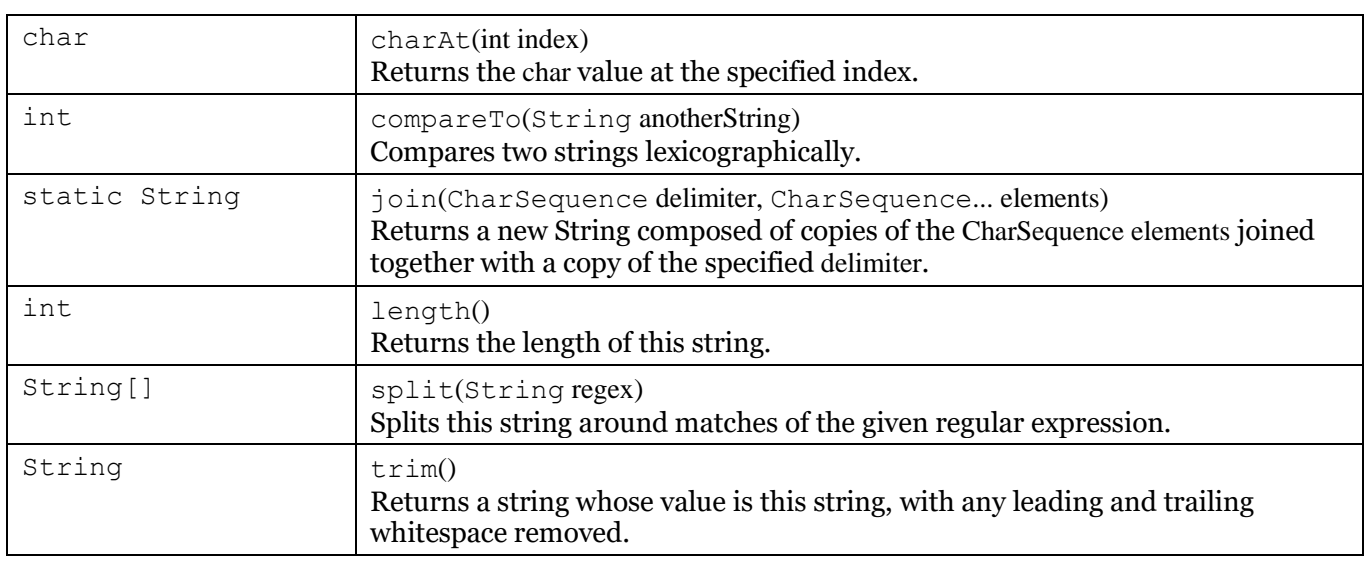

## **public interface Iterator<E>**

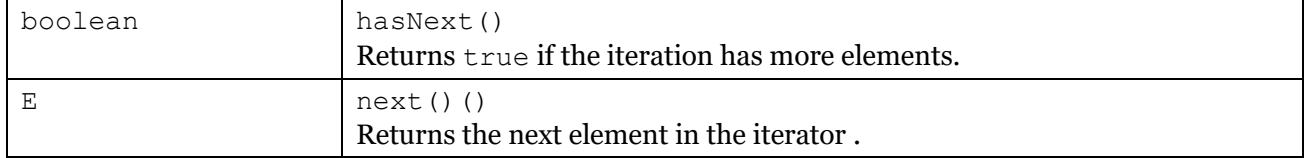

#### **public interface Iterable<T>**

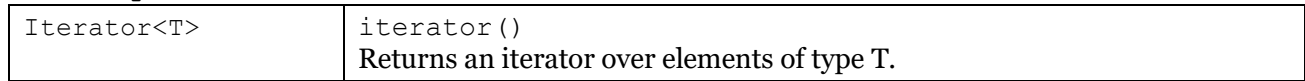